# **Comprehension SEEDING Project Comprehension SEEDING Project**

#### **Comprehension Through Self-Explanation, Enhanced Discussion and INquiry Generation**

Comprehension SEEDING facilitates more effective classroom engagement and deeper student learning.

> Vocabulary List Human language technologies are utilized to automatically generate a vocab list based on semantic analysis of the ne student's view is controlled by the teacher. The student words in the question and reference answer, and then an view the teacher's question and provide a short answer. including synonyms, antonyms, and content words. hile the question is open for responses, the student can Teachers can share the vocab list with individual students so edit their answer. directly to their screen, or to the entire classon the projected display. This is often used to assist English enabled by the teacher, the student can see a vocabulary language learners. st generated utilizing NLP technologies to assist second **Comprehension SEEDING** Inguage learners, for example, who are stuck What is an atom? trying to think of the right word. amount atoms electrons As the students answer, the teacher is provided with element gas hydrogen real-time NLP-based analysis of the classroom responses. neutrons nucleus number organelle part proton protons substance

Students submit free-text responses to instructors' open-ended questions via mobile devices. Natural Language Processing clusters the answers and provides the instructor feedback on the types of misconceptions and their frequency.

Unlike clicker technology, students must articulate their understanding of a concept to aid in deep learning.

The teacher provides a question and reference answer. **Question Text** 

What is an atom?

**Reference Answer** 

The building blocks of matter

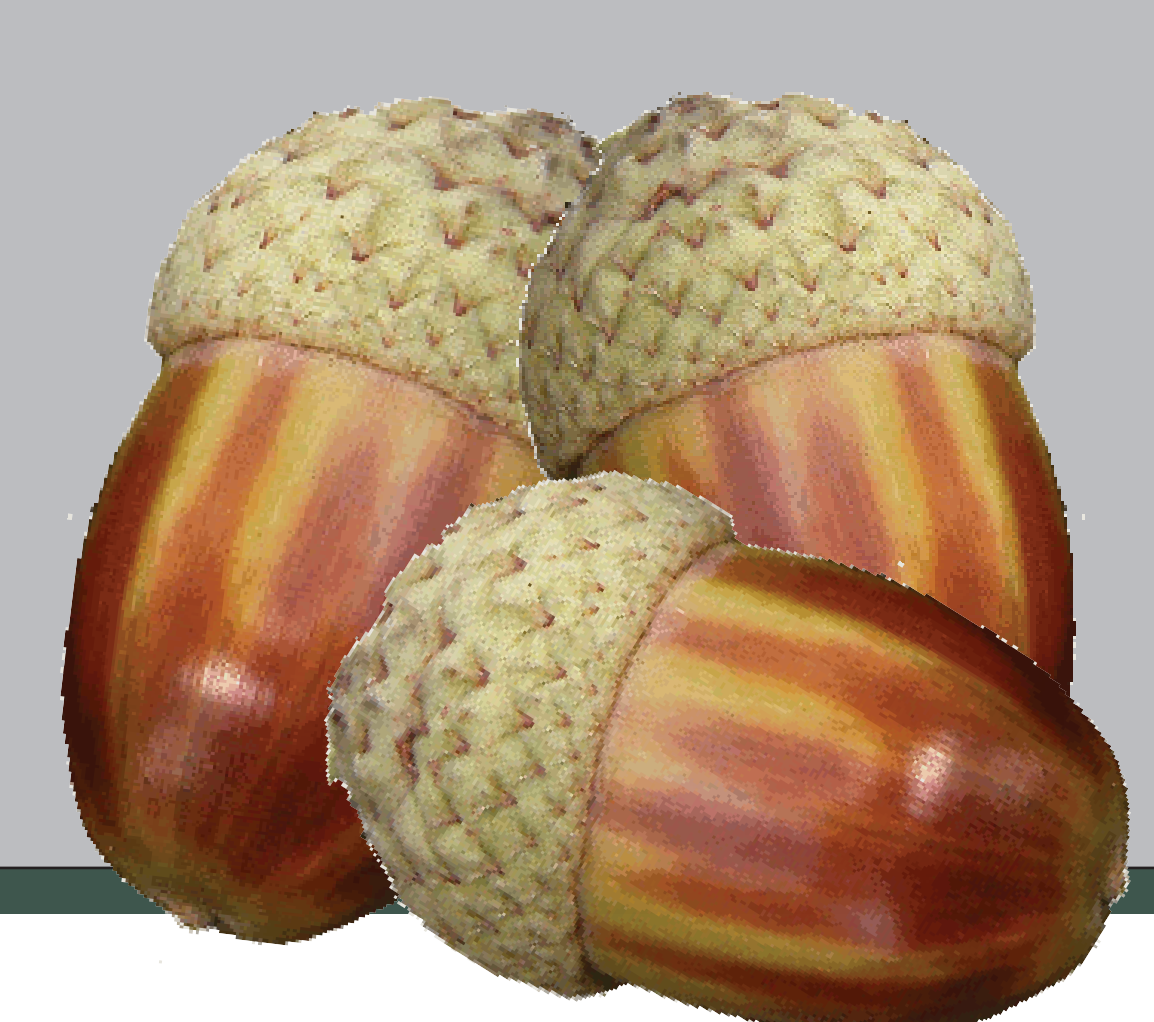

## Overview

## Student's View

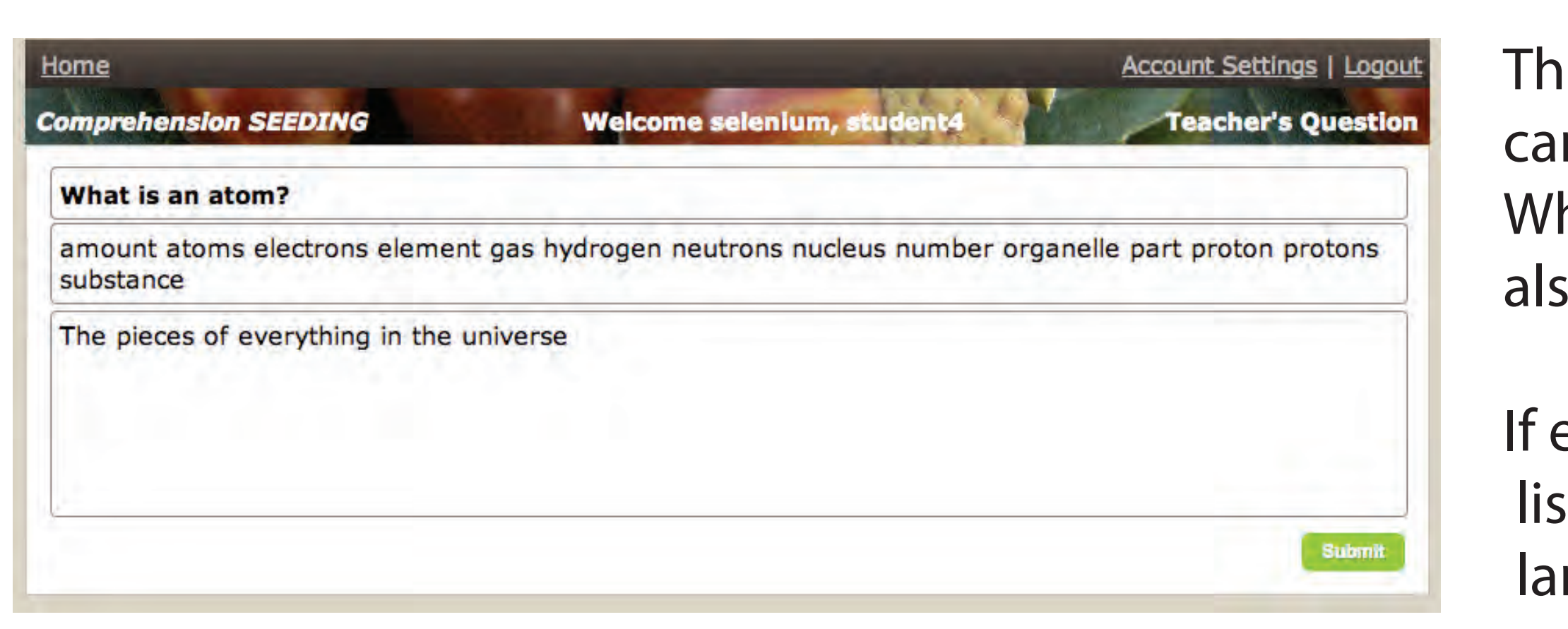

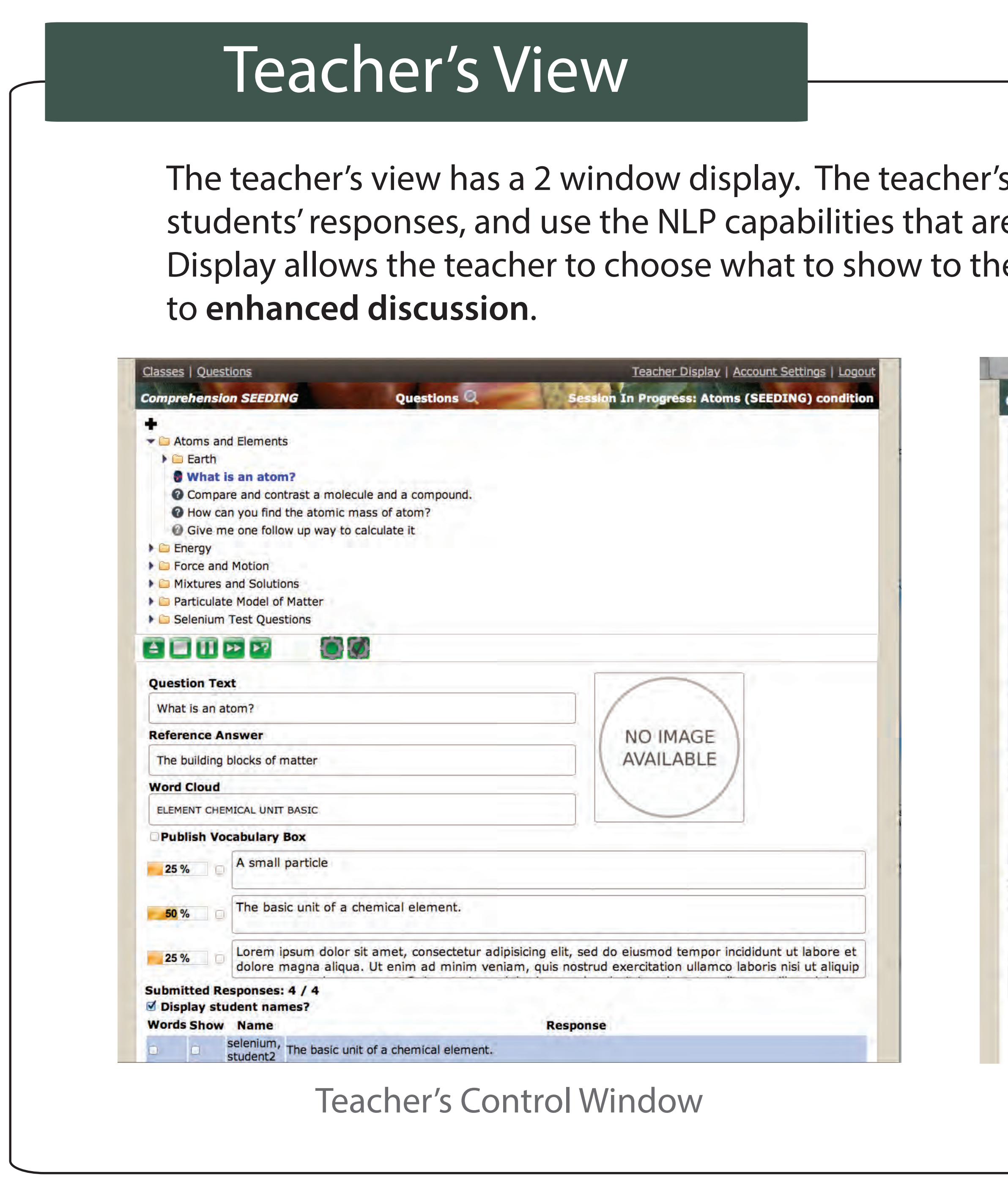

s control allows teachers to ask questions, see e included. (Shown on the left). The Teacher's ie class via a projector (Shown on the right) leading

What is an atom?

amount atoms electrons element gas hydrogen neutrons nucleus number organelle part proton protons substance

**Comprehension Seeding: TEACHER DISPLA** 

The basic unit of a chemical element.

The pieces of everything in the universe

Teacher's Display for Classroom Display

## Teacher's Questions

\* analyze the semantics of student responses \* generate up to four distinct clusters whose responses indicate a similar (mis)conception \* select the response that is the most representative of that belief. This facilitates a classroom discussion centered on the actual views held by that teacher's students. A small particle 25 % The basic unit of a chemical element The pieces of everything in the universe 25 % Teachers can edit and project the representative views for the class to discuss. Word Cloud A word cloud is created in real-time as students are answering the question. This word cloud provides the teacher an instant view of the top words shared across all the student's responses. **Word Cloud** ELEMENT CHEMICAL UNIT BASIC **SEEDING Development Team Dr. Rodney Nielsen,**  Associate Professor, CSE Director, HiLT Lab **UNT CSE Student Developers** Frank Paiva Mingyu Lin James Glenn

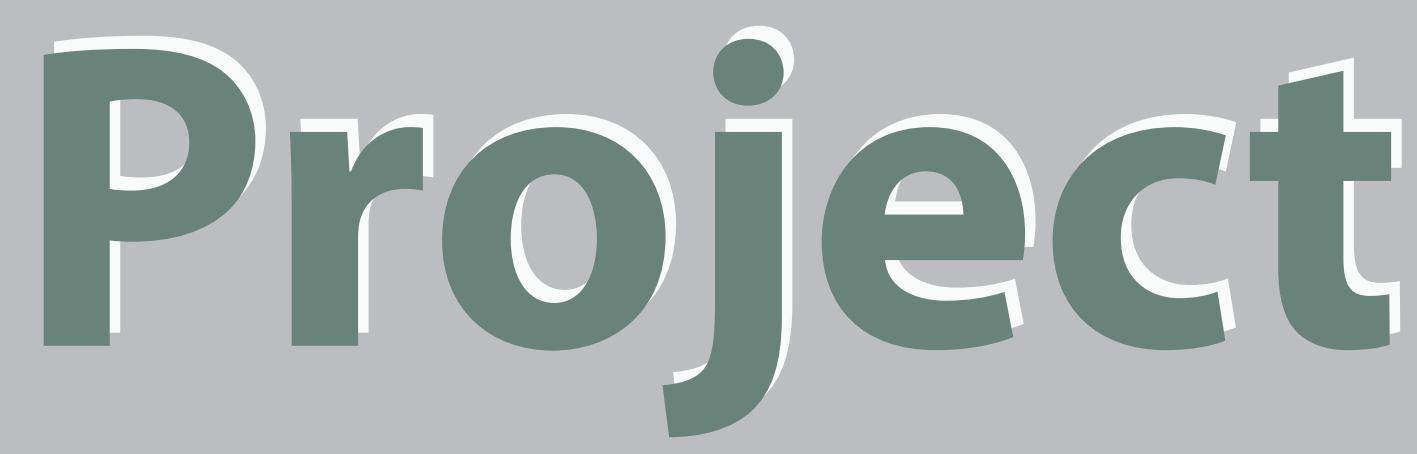

## HLT Techniques:

- 
- 

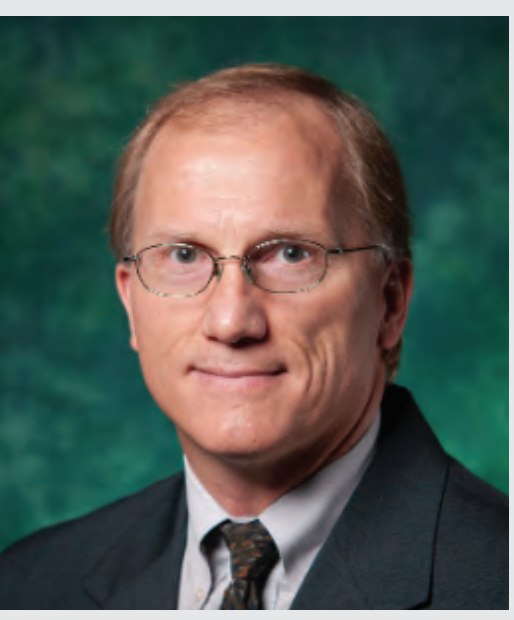

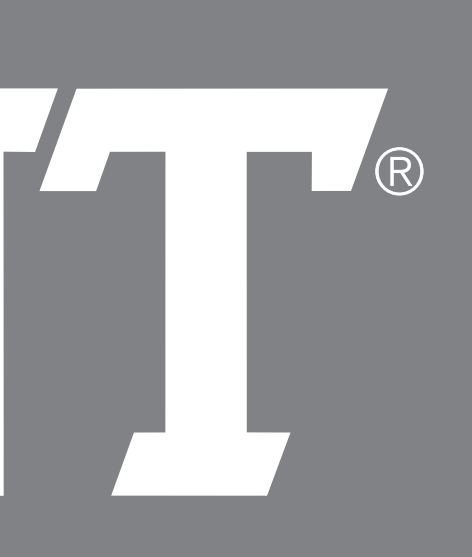

UNIVERSITY OF NORTH TEXAS®

#### Individual Student's Display

Learning sciences has found that the active construction of answers is much more effective in increasing deep learning than the simple selection of a multiple choice answer.

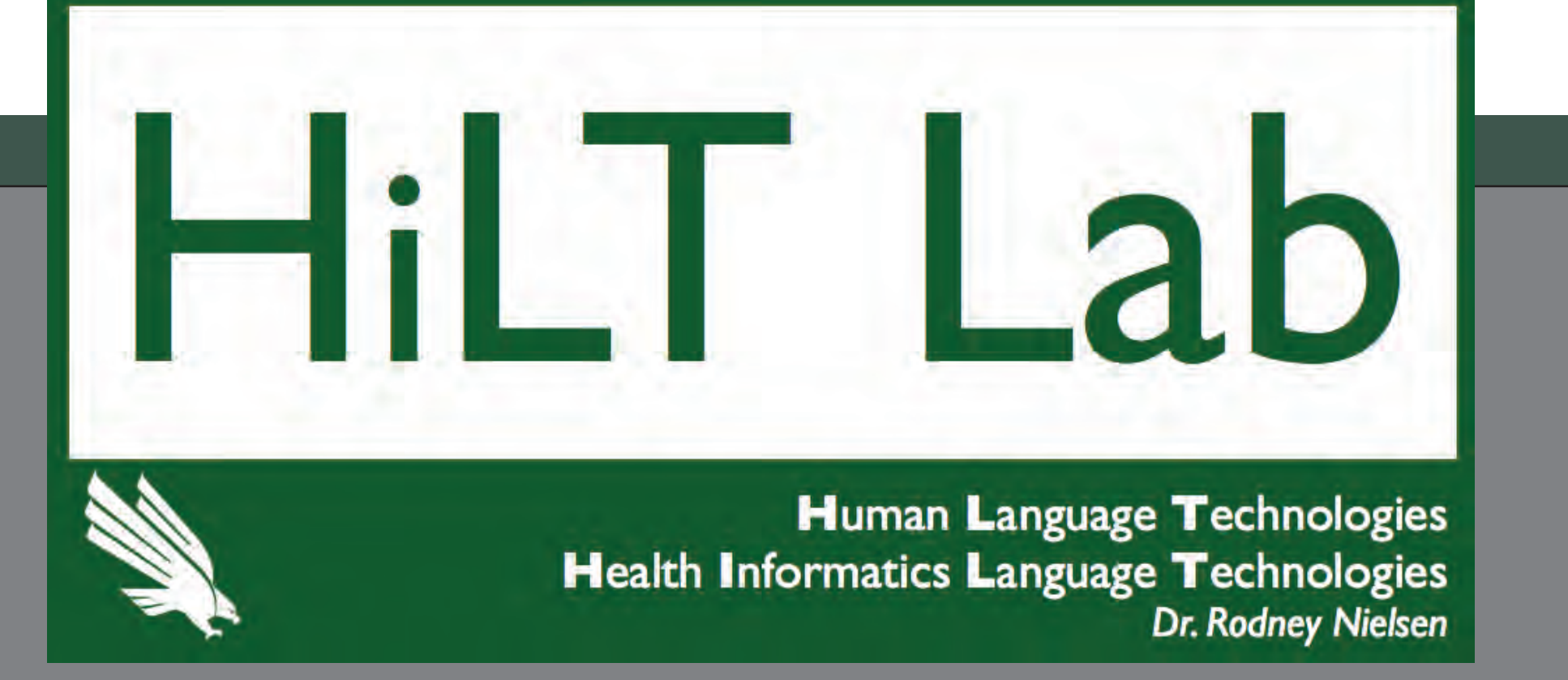